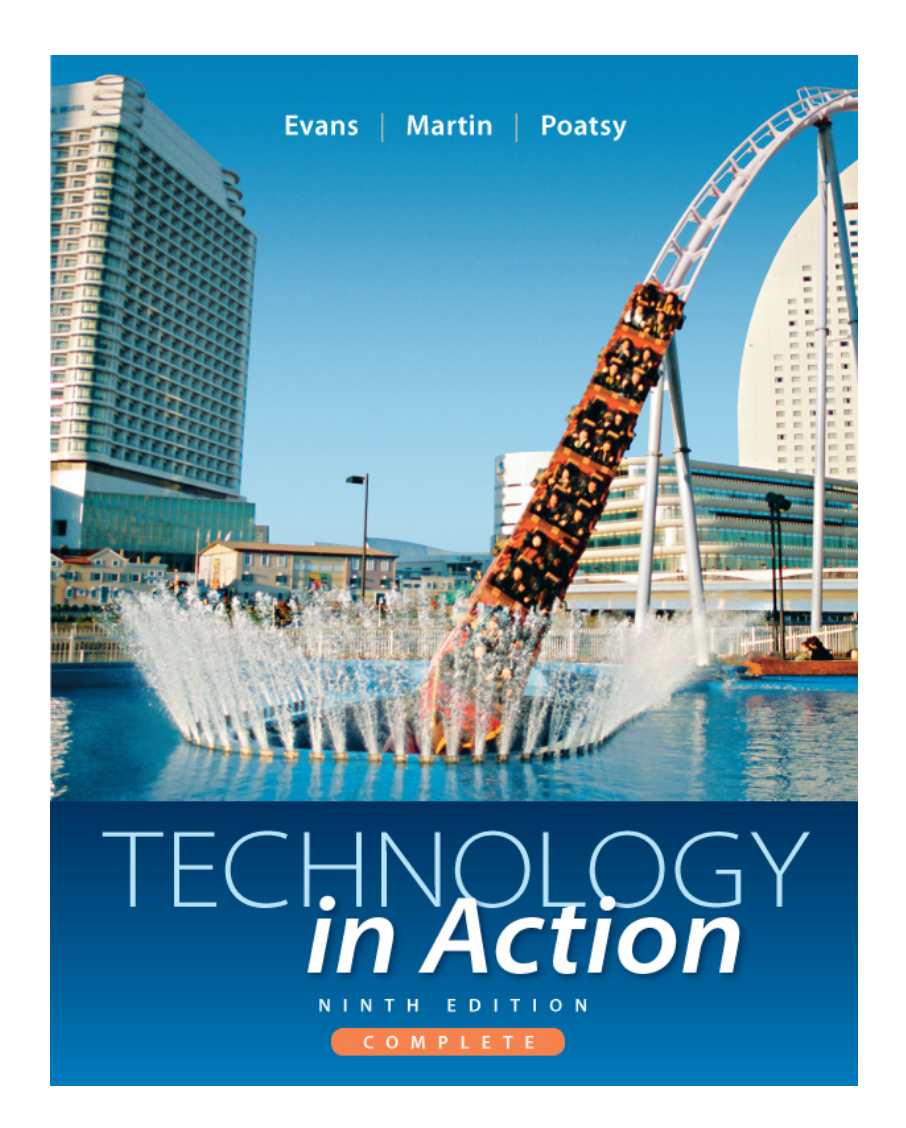

### *Technology in Action*

#### Alan Evans **•** Kendall Martin

Mary Anne Poatsy

Ninth Edition

# *Technology in Action*

#### Chapter 5 Using System Software: The Operating System, Utility Programs, and File Management

Copyright © 2013 Pearson Education, Inc. Publishing as Prentice Hall

# Chapter Topics

- System software basics
- Types of operating systems
- What the operating system does
- The boot process: Starting your computer
- The desktop and Windows features
- Organizing your computer: File management
- Utility programs

#### The operating system (OS) controls how a computer system functions.

1. True 2. False

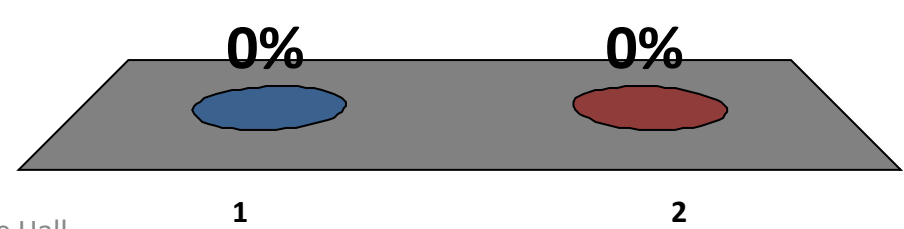

Copyright © 2013 Pearson Education, Inc. Publishing as Prentice Hall

When RAM is full, the OS will use part of the hard drive as:

- 1. RAM file
- 2. thrash file
- 3. Overflow memory
- 4. Virtual memory

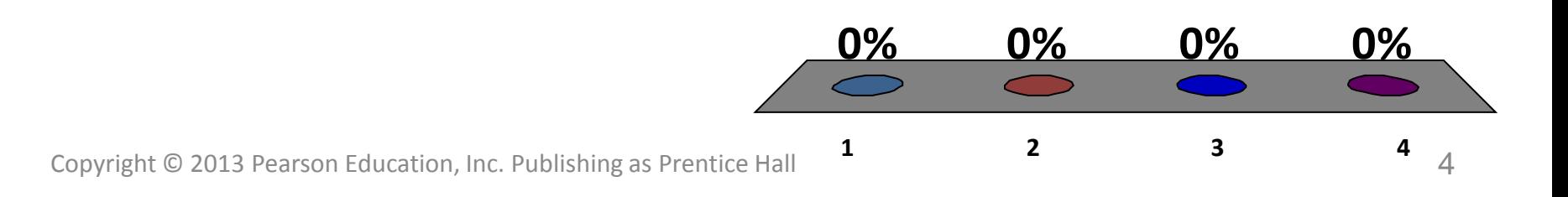

Utility programs perform all of the following tasks *EXCEPT:*

- 1. Backups
- 2. Security
- 3. Diagnostics
- 4. Web browsing

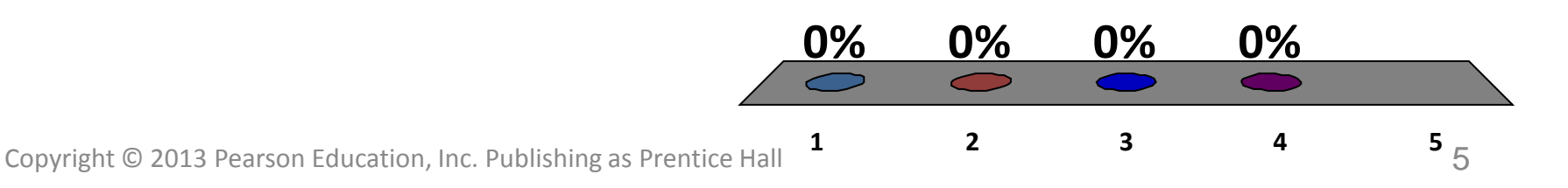

When a computer is starting up, what verifies that all attached hardware is in place?

- 1. POST
- 2. BIOS
- 3. Device drivers
- 4. RAM

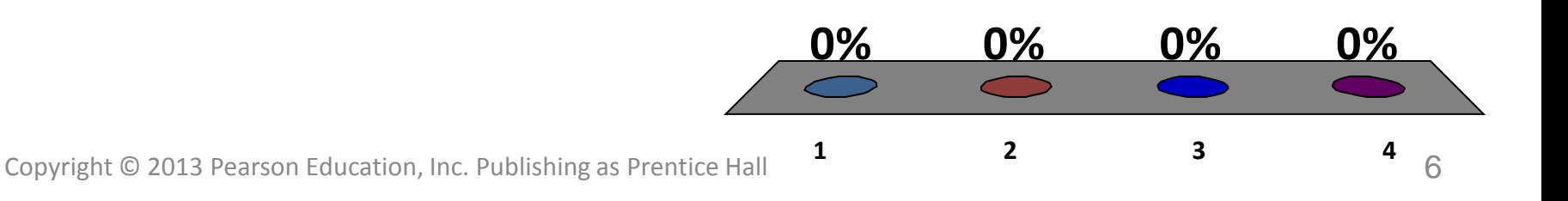

# System Software Basics

- Two basic types of software:
	- Application software is used to do everyday tasks at home and work
	- System software is set of programs that helps run the computer
		- Operating system is group of programs that controls how computer system functions
		- Utility programs are small programs that perform many general housekeeping tasks

# Types of Operating Systems

- Categorized by type of device in which they are installed
	- Mainframes
	- Network computers
	- Personal computers
	- Mobile devices
	- Robots

Real-time operating systems can be found all but the following:

- 1. Printers
- 2. Personal computers
- 3. Automobiles
- 4. Robotic Cameras

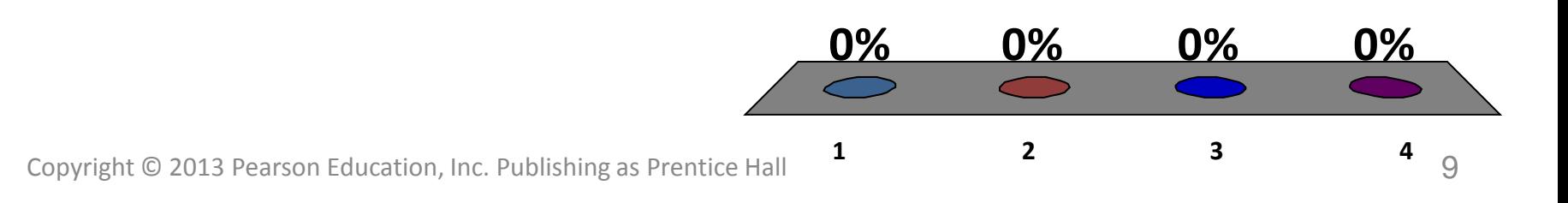

# Real-Time Operating Systems

- Used for machinery that performs a repetitive series of specific tasks in an exact amount of time
- Requires minimal user interaction
	- Car engines
	- Medical devices
	- Common appliances
	- Robotic cameras

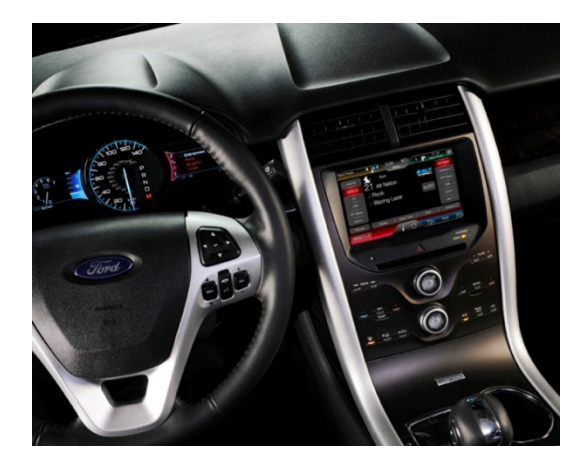

### Operating Systems for Networks, Servers, and Mainframes

- Multiuser operating system enables more than one user to access the computer at one time
- Networks require a multiuser operating system
- Manage all user requests, ensuring they do not interfere with each other
- Examples include Windows Server, Linux, and UNIX

### UNIX

- Multiuser, multitask operating system
- Network operating system used primarily with mainframes
- UNIX is a brand that belongs to The Open Group
- Any vendor who meets requirements can use the UNIX name and can modify the code to run specifically on their hardware

### Operating Systems for Mobile Devices

- Smartphones do more than let user make and answer phone calls
- Include productivity, media player, camera features and Web connectivity
- Most modern smartphones have modest multitasking capabilities

– Check e-mail while making phone call

### Operating Systems for Personal Computers

- Windows
	- Multitasking capabilities
	- Networking capabilities
	- Windows 7 includes ability to use touch commands on touch-screen monitors
- Mac OS was first commercial operating system to incorporate a graphical user interface (GUI)

# Web-Based Operating Systems

- Prototypes are being developed
- Still need a computer, operating system, and Web browser
- Enables users to access applications and content via the Web anywhere, on any machine and at any time
- Google is taking steps toward developing a complete Web-based operating system

# **Linux**

- Open source software for personal computers and as network operating system
- Stable operating system
- Can be downloaded free
- Runs on PCs, netbooks, iPods, and gaming systems
- Several versions are proprietary and come with support and other products

Which of the following is one of the reasons why individuals or companies do not use Linux.

**1 2 3**

**0% 0% 0%**

- 1. Linux is too expensive to purchase
- 2. Linux does not provide technical support
- 3. Linux cannot be modified or customized

Copyright © 2013 Pearson Education, Inc. Publishing as Prentice Hall

# Upgrading Your Operating System

- Questions to ask before you upgrade:
	- Is current OS still supported?
	- Are there significant features in new version?
	- Will your hardware work with the new OS?
	- Is your software compatible with new OS?
- Back up all data files before starting upgrade

# What the Operating System Does

- Coordinates and directs the flow of data and information
	- Provides a user interface
	- Manages the processor, or CPU
	- Manages memory and storage
	- Manages hardware and peripheral devices
	- Provides means for software applications to work with the CPU

# The Operating System

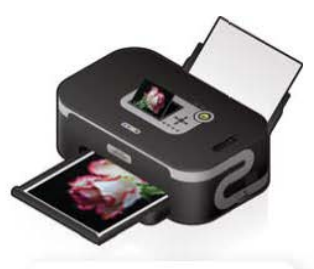

Manages computer hardware and peripherals

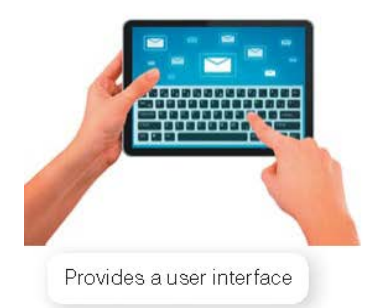

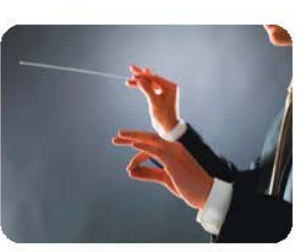

The Operating System

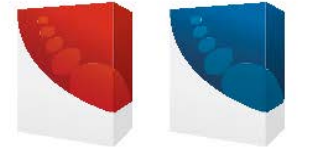

Provides a consistent interaction between applications and CPU

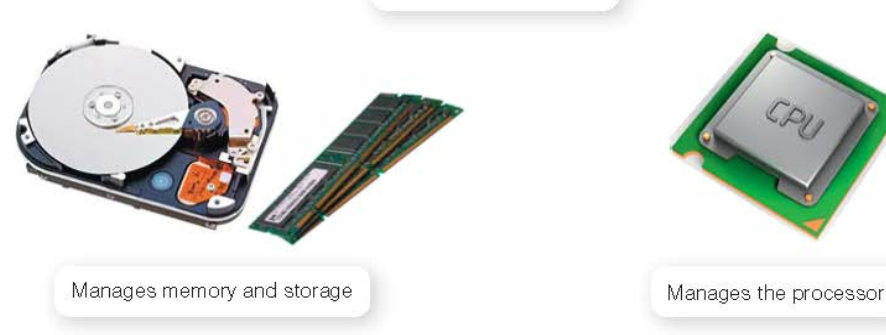

Copyright © 2013 Pearson Education, Inc. Publishing as Prentice Hall 20 20

The \_\_\_\_\_\_ includes features such as desktop, icons, and menus that allow users to communicate with the computer system.

- 1. Utility program
- 2. Mainframe
- 3. User interface
- 4. Graphics simulator

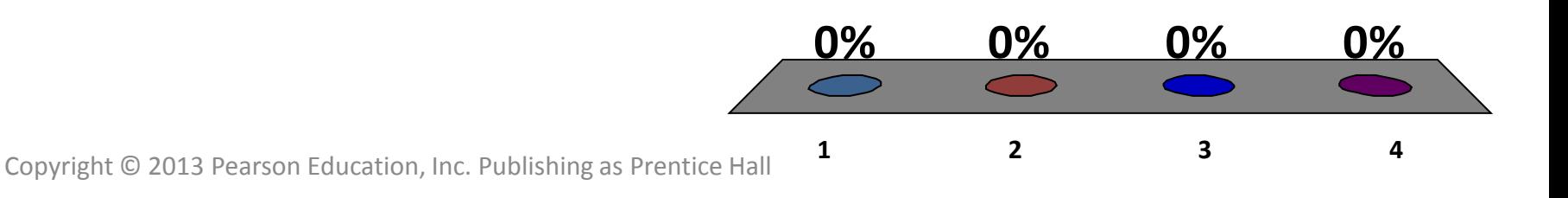

### The User Interface

- Enables user to interact with the computer
- Types of interfaces
	- Command-driven interface
	- Menu-driven interface
	- Graphical user interface (GUI)

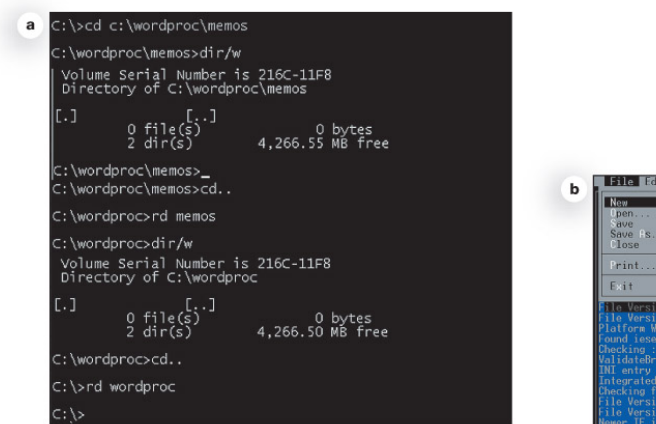

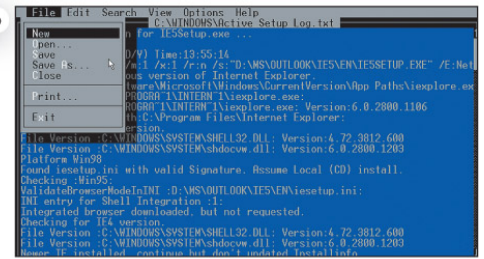

### Processor Management

- CPU usually is asked to perform several tasks at once
- OS arranges for execution of all activities
- Assigns a slice of time to each activity
- Switches among processes millions of times a second
- Appears that everything is happening seamlessly

# Memory & Storage Management

- OS uses RAM as temporary storage area for instructions and data
- Processor accesses these instructions and data from RAM when it needs them
- OS is responsible for coordinating space allocation in RAM
- Clears item from RAM when processor no longer needs them

# Virtual Memory

- RAM has limited capacity
- When RAM is full, Instructions and data are stored on the hard drive
- Borrowing hard drive space is called virtual memory
	- Swap file
	- Paging
	- Thrashing

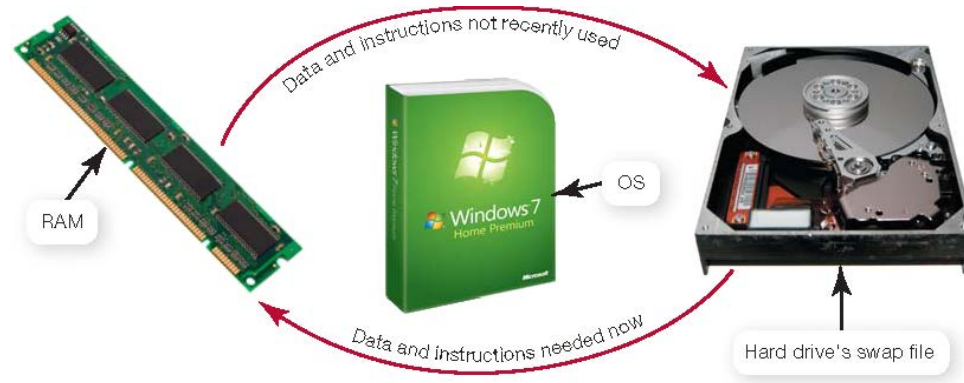

• Increase RAM to avoid using virtual memory

Hardware and Peripheral Device Management

- Device drivers
	- Facilitate communication between device and the operating system
	- Translates device's commands into commands the operating system can understand
- Plug and Play
	- Hardware and software standard
	- Facilitates the installation of new hardware

#### Software Application Coordination

- For programs to work, they must contain code the CPU recognizes
- Application programming interface (API)
	- Blocks of code for similar procedures
	- Prevent redundancies in software code
	- Make it easier for software developers

### The Boot Process: Starting the Computer

- The boot process loads the operating system into RAM
- Four basic steps:
	- 1. BIOS is activated
	- 2. A POST checks attached devices
	- 3. The operating system is loaded into RAM
	- 4. Configuration and customization settings are checked

### Handling Errors in the Boot Process

- Uninstall recently installed software – Use uninstall program or Control Panel
- Restart computer in Safe mode – Use Device Manager to view devices
- Last Known Good Configuration
- System Restore
- Reboot computer

#### The Desktop and Windows Features

- On the Windows 7 desktop you will find:
	- Recycle Bin
	- Gadgets
	- Taskbar
- In the Windows 7 Start menu you'll find:
	- Documents
	- Computer
	- All Programs

What type of interface does Windows 7 provide?

- 1. Command-driven
- 2. Menu-driven
- 3. Graphical user
- 4. Utility-driven

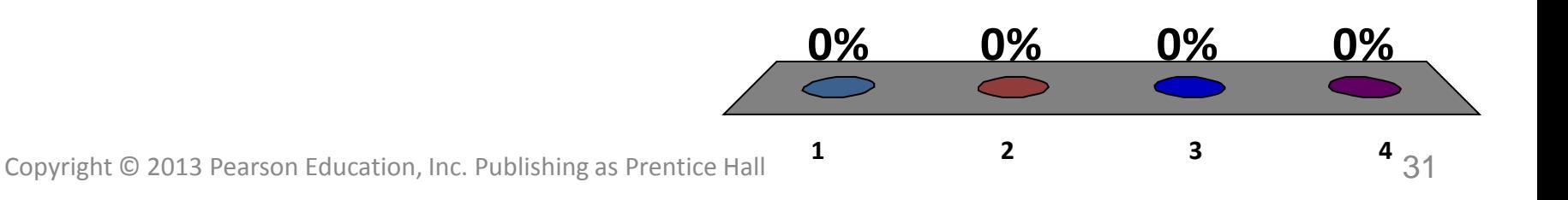

### Windows 7 Desktop

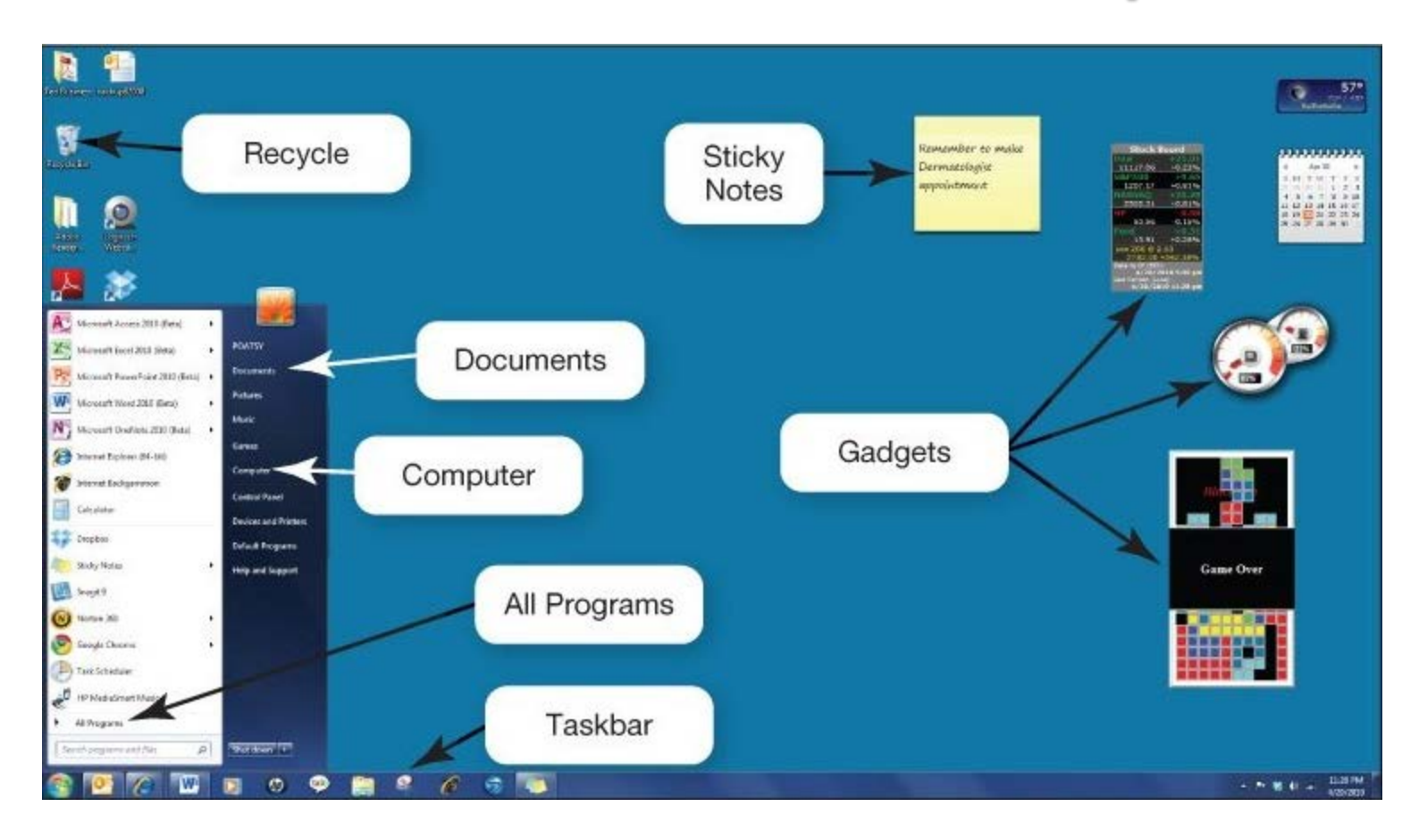

### Mac vs. Windows

Mac OS and Windows are similar in functionality

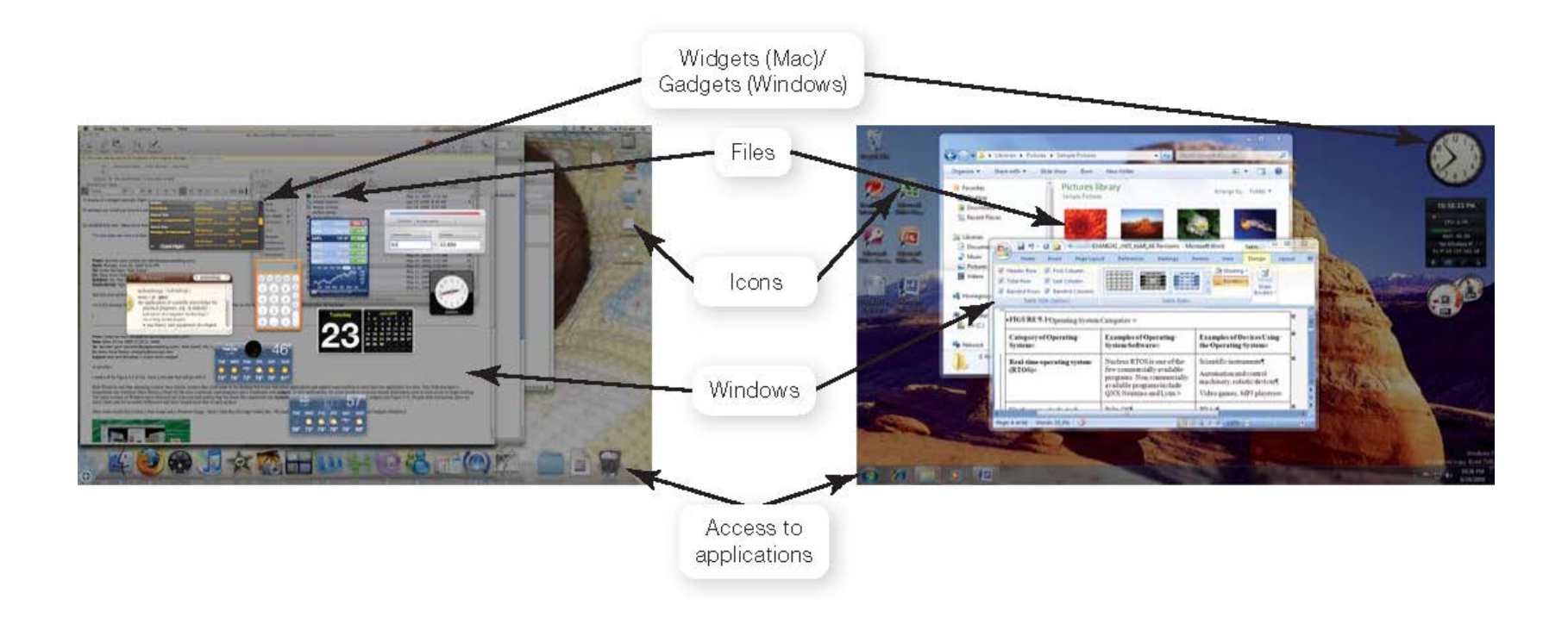

# Common Windows Features

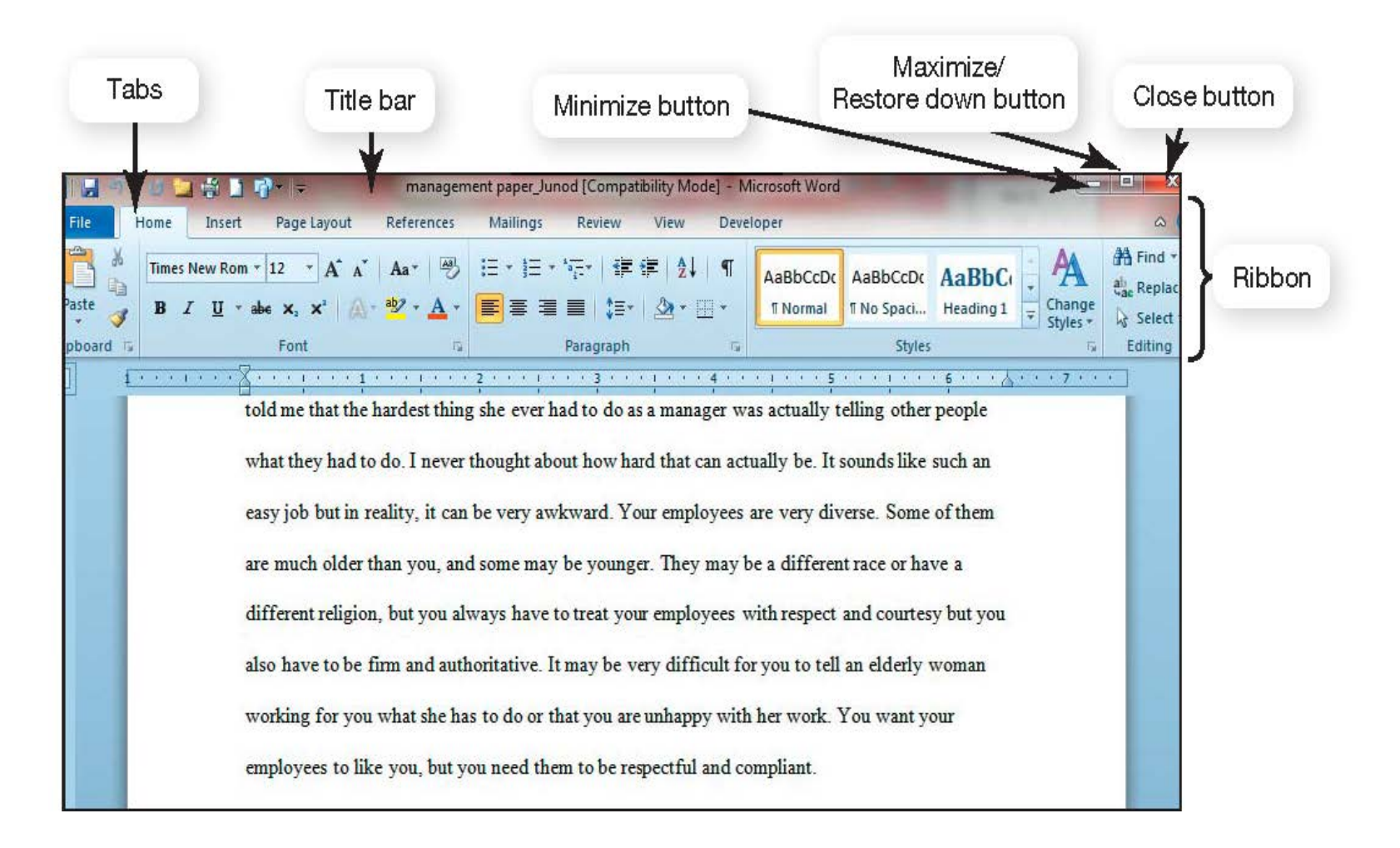

I know how to use the "ALT" and "TAB" keys to alternate between programs.

- 1. True
- 2. False

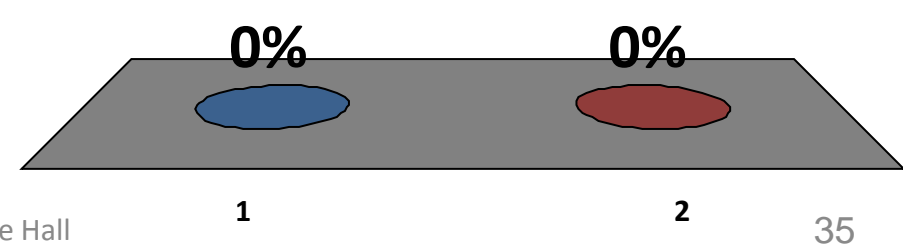

Copyright © 2013 Pearson Education, Inc. Publishing as Prentice Hall
# Viewing Windows

- Side-by-side
- Stacked
- Cascading
- Snap
- Windows Flip
- Aero Shake

#### Windows Flip 3D

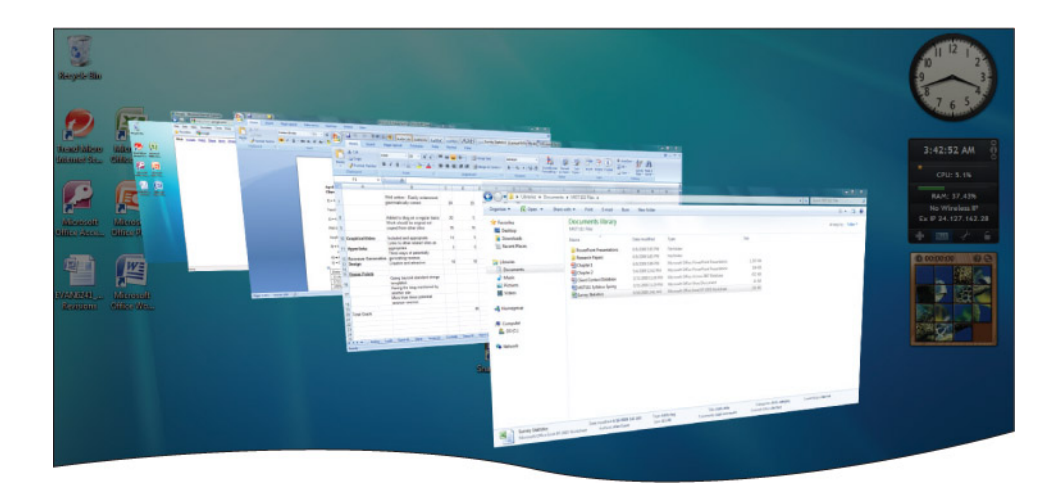

#### Organizing Your Computer: File Management

- Additional function of the operating system is to enable file management
- Provides an organizational structure to the computer's contents
- Uses hierarchical directory structure:
	- Folders
	- Libraries
	- Drives

### Organizing Your Files

- A *file* is a collection of related pieces of information stored together
- A *folder* is a collection of files
- A *library* gathers files from different locations and displays them as if they were all saved in a single folder

### File Management

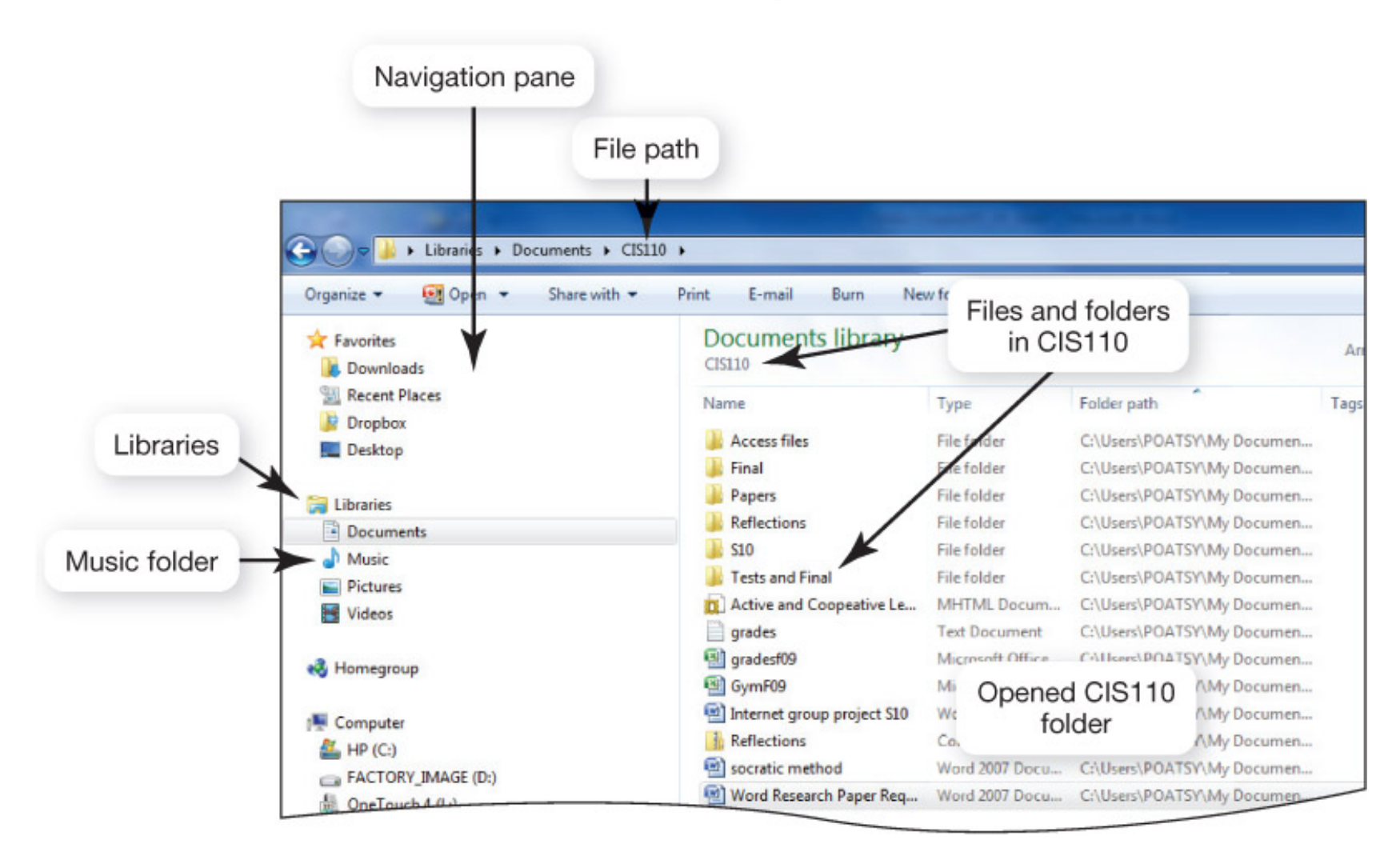

### Viewing and Sorting Files & Folders

- Views button offers different ways to view folders and files
	- Tiles view
	- Details view
	- List view
	- Small and Medium icons view
	- Large and Extra large icons view

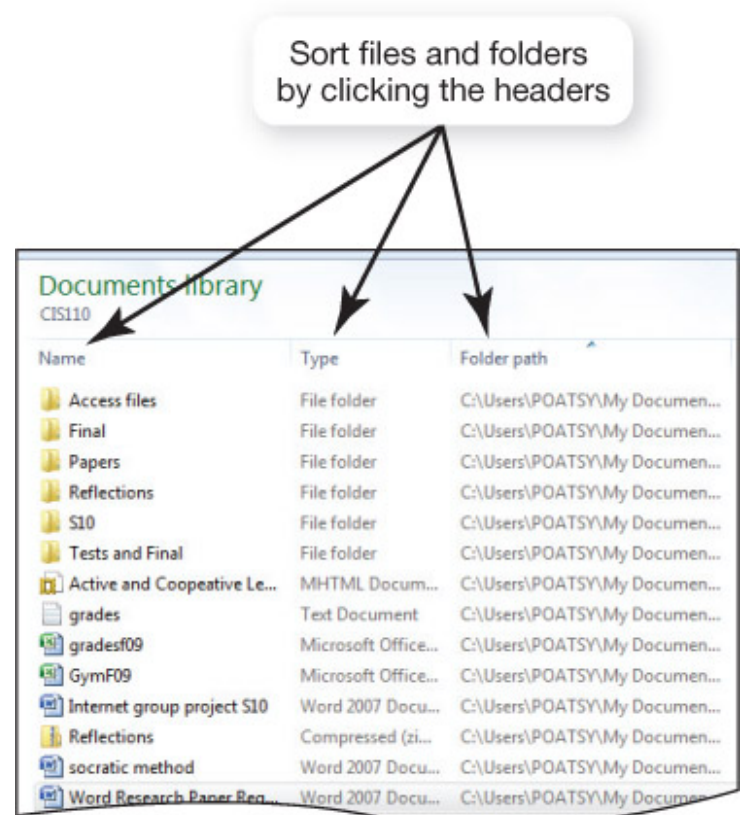

## Naming Files

• File name is the name you assign to the file when you save it

– First part is similar to your first name

- In Windows, an extension, or file type, follows the file name and a period or dot (.)
	- Similar to a last name, extension identifies the application needed to read the file

#### Which of the following is NOT a Microsoft Office file extension?

- 1. .doc
- 2. .xlsx
- 3. .accdb
- 4. .wpd

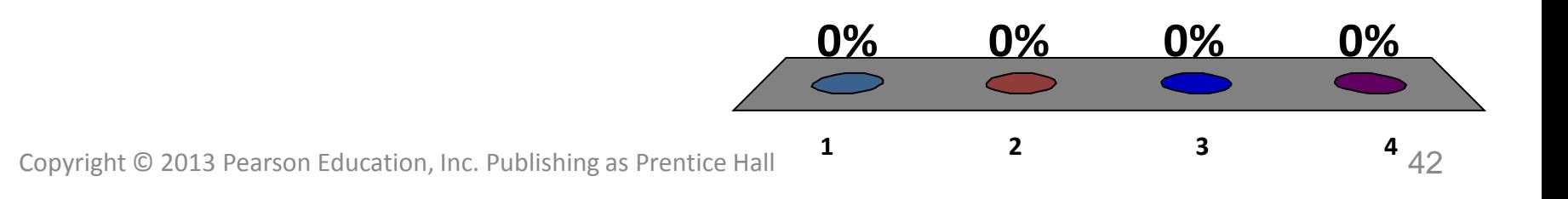

### Common File Name Extensions

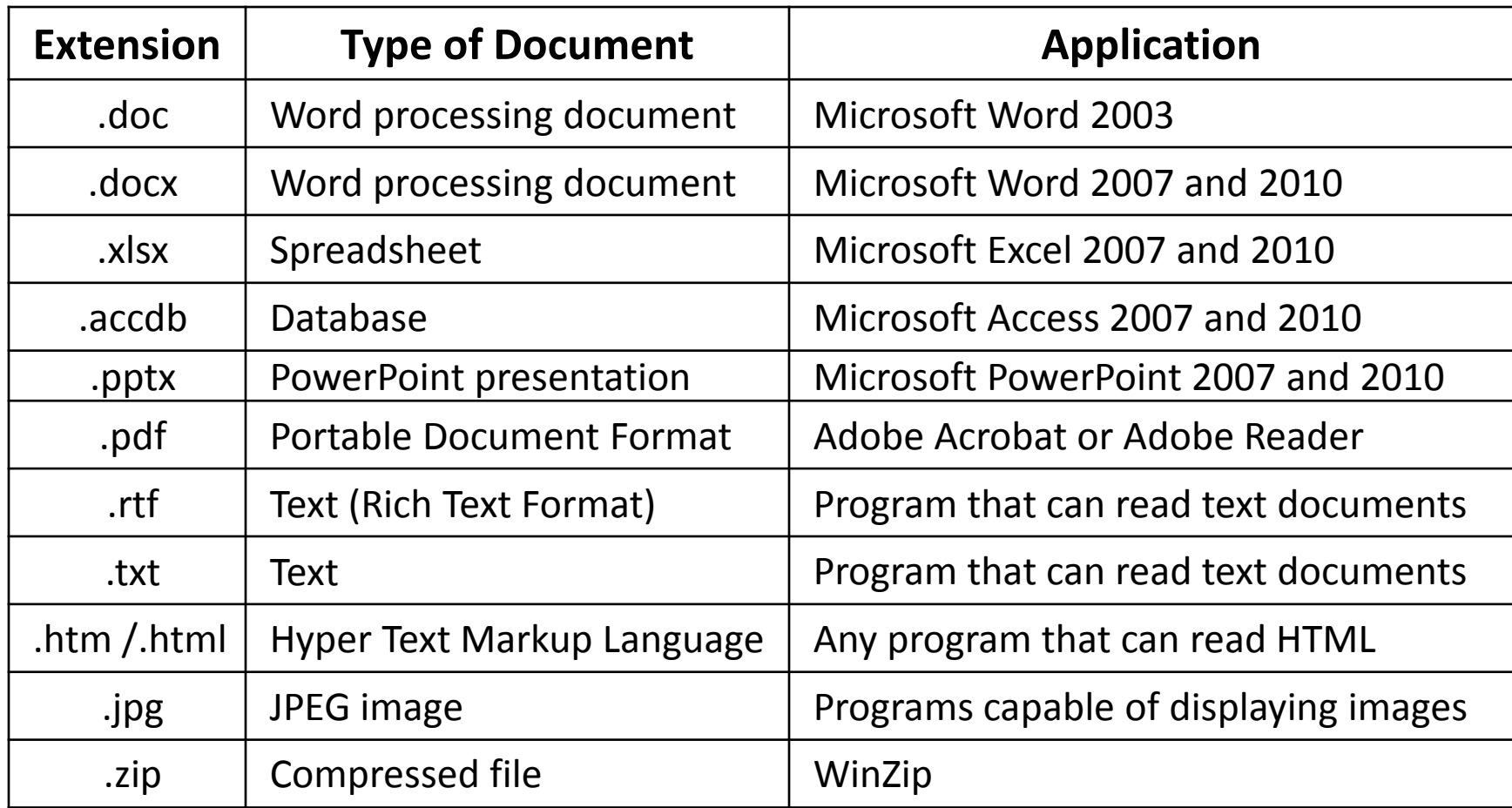

### File Naming Conventions

- Each OS has own naming conventions
- Up to 255 characters
- Forbidden characters in Windows:

" / \ \* ? < > | :

• Mac file names may not use a colon (:), are case sensitive and do not need file extensions

### File Path

- Determine location of a file by its file path
- File path includes drive, folders, subfolders, the file name, and the extension
	- Path separators include a backslash (\) for Windows, or colon (:) for Mac

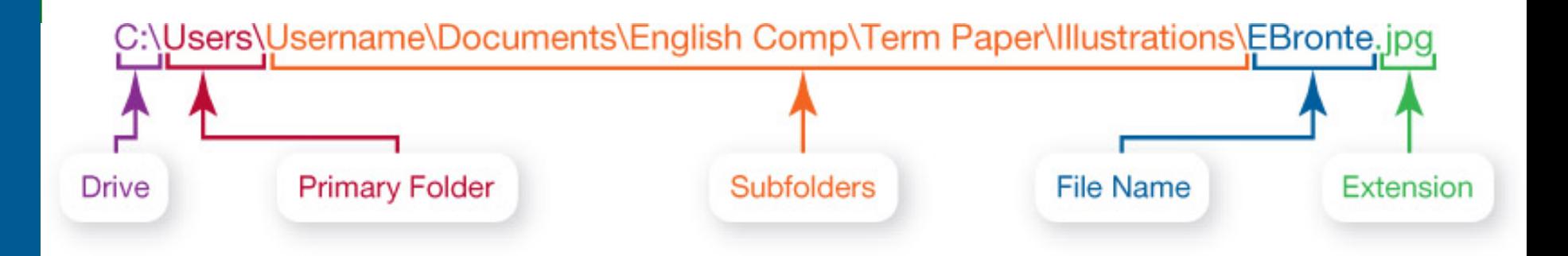

# Working with Files

- File-management actions
	- Open
	- Copy
	- Move
	- Rename
	- Delete
		- Recycle Bin (Windows)
		- Trash (Mac)

# Utility Programs

- Small applications that perform special functions
- Some are incorporated into operating system
	- Firewall and file-compression utilities
- Stand-alone utility programs offer more features and require frequent updating

– Antivirus and security programs

## Display Utilities

- Personalization has features to change the appearance of your desktop:
	- Background
	- Screen savers
	- Window colors
- Vast array of downloadable options are available on the Web

#### The Programs and Features Utility

- Installing a new program usually runs a wizard automatically that walks you through installation
- Delete programs by:
	- Selecting the program's own uninstall option
	- Windows uninstaller utility

### File Compression Utilities

- Makes a large file more compact
- Easier and faster to send over Internet
- Windows has built-in file compression
	- Take out redundancies
	- Look for repeated patterns

#### **The rain in Spain falls mainly on the plain.**

### System Maintenance Utilities

- Disk Cleanup removes unnecessary files
	- Recycle Bin
	- Temporary Internet files
	- Offline Web pages
- If not deleted, these files can hinder efficient performance

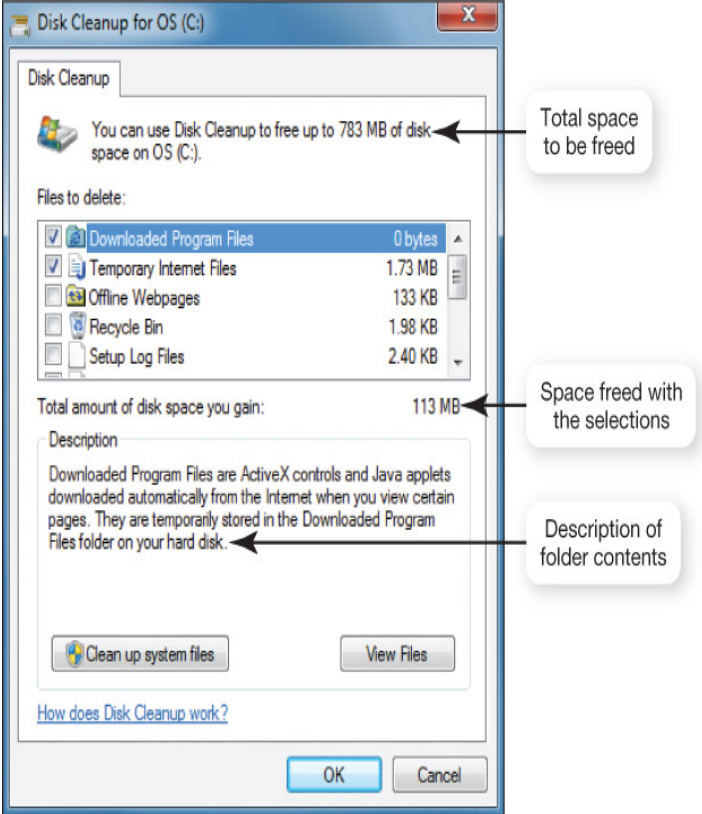

#### System Maintenance Utilities (cont.)

- Disk Defragmenter regroups related pieces of files on the hard disk
- Error-checking checks for lost files and fragments and physical errors on hard drive
- Use Task Manager to check on program that has stopped working or to exit nonresponsive programs

#### I know how to defragment my hard drive.

1. True 2. False

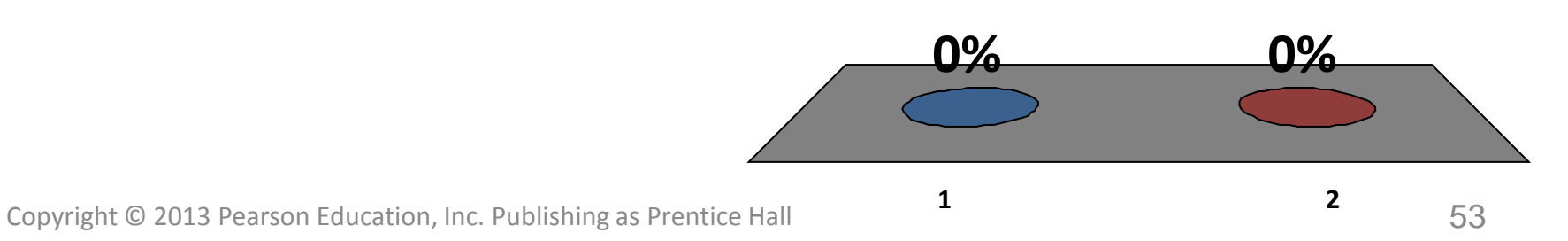

### I know how to use disk cleanup.

- 1. True
- 2. False

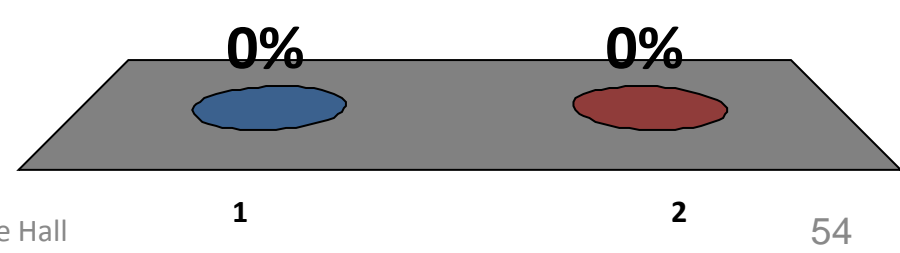

Copyright © 2013 Pearson Education, Inc. Publishing as Prentice Hall

### System Restore Utility

- Rolls system settings back to a specific date before problems
	- System restore point
	- Made every week
	- Before installing software
	- Custom restore point

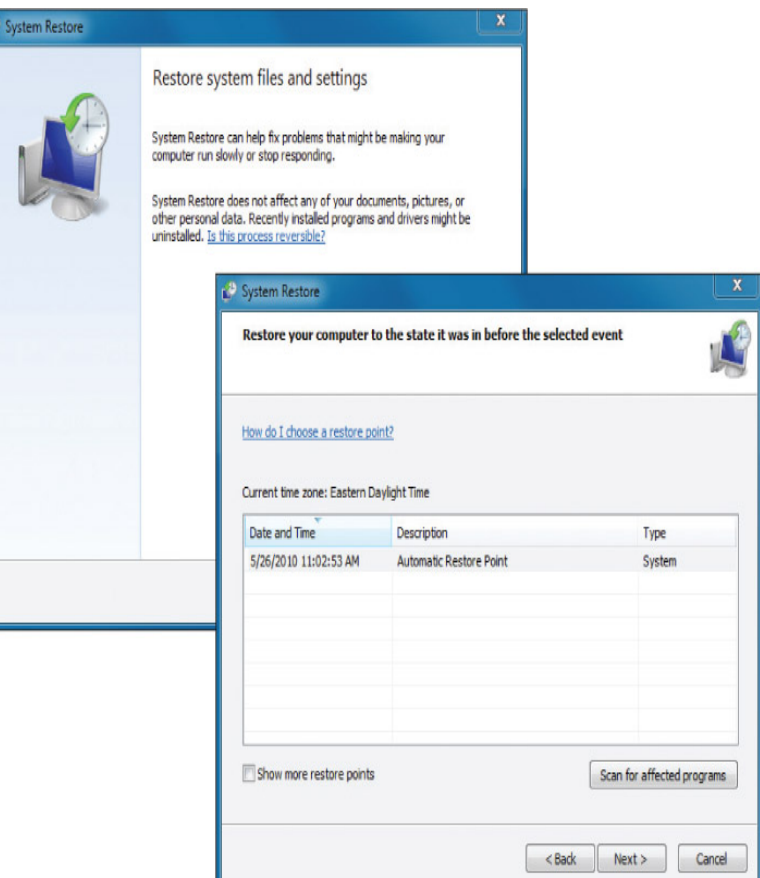

### System Backup Utility

- Backup
	- Creates a copy of data on the hard drive to another storage device
	- Back up important files
	- Keep backup copy in safe location

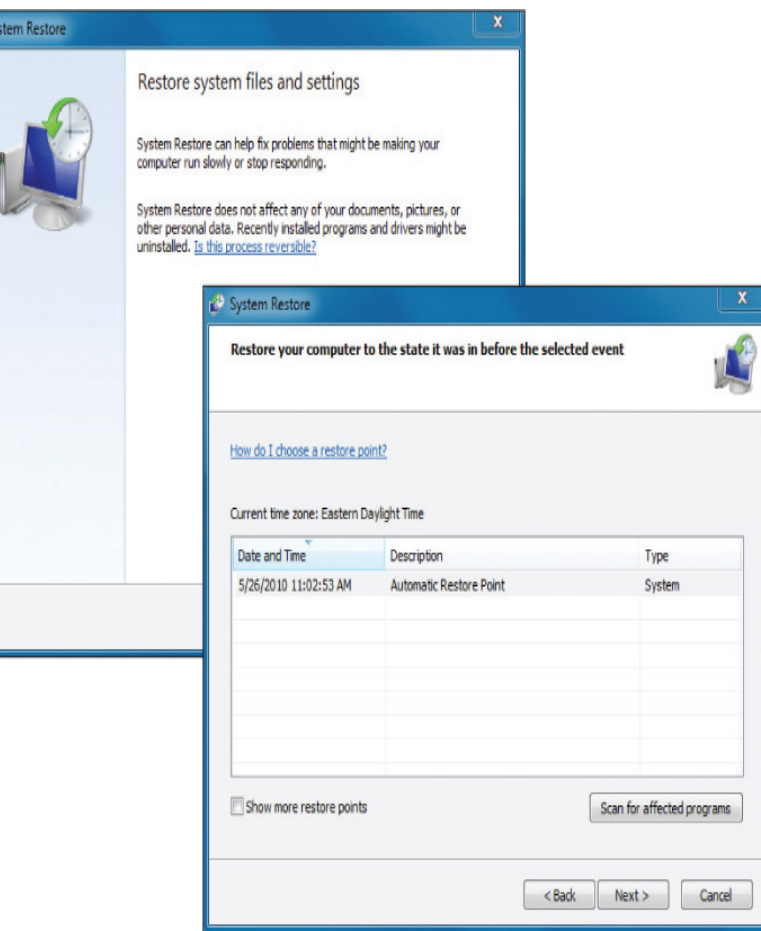

### The Task Scheduler Utility

• Allows you to schedule tasks to run automatically at predetermined times, with no additional action on your part

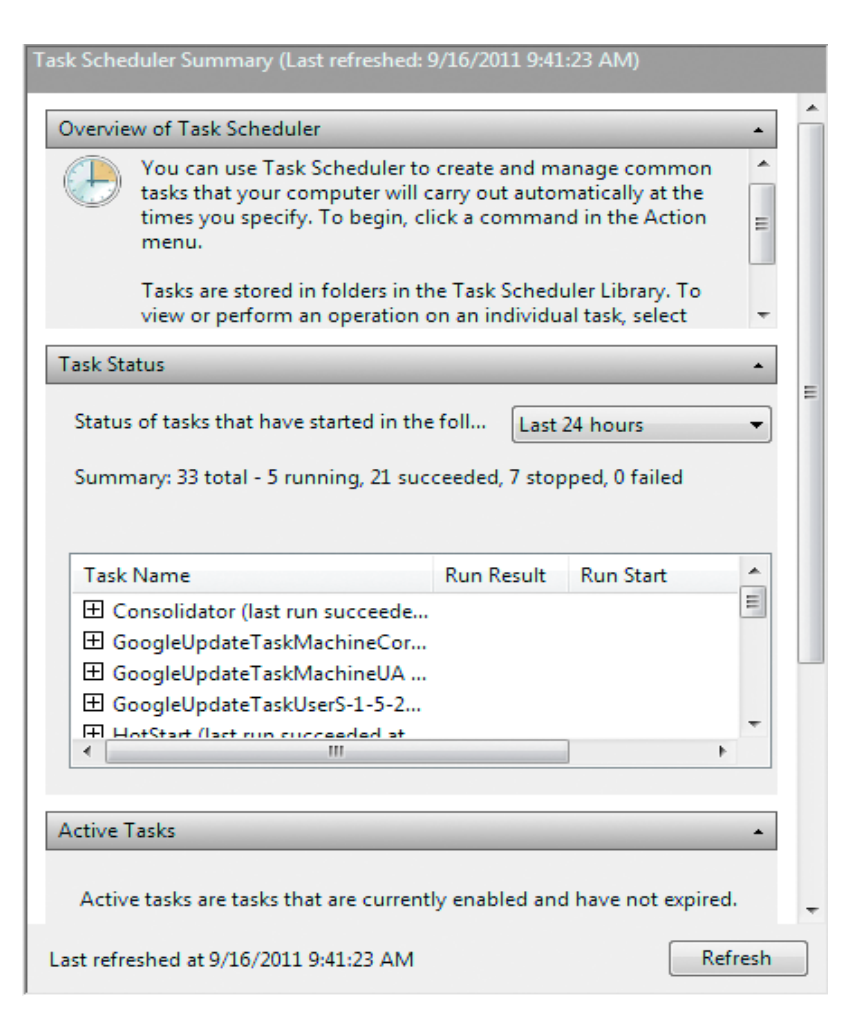

### Accessibility Utilities

- Ease of Access Center
	- Centralized location for assistive technology
	- Tools to adjust accessibility settings
		- High contrast
		- Magnifier
		- Narrator
		- On-screen keyboard
		- Windows speech recognition

Which of the following is not a multiuser/multitask operating system?

- 1. DOS
- 2. Linux
- 3. z/OS
- 4. Mac OS X

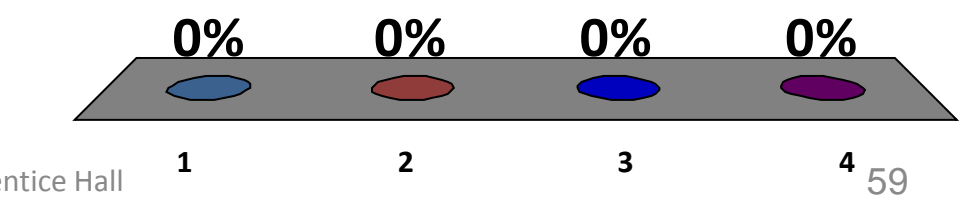

Copyright © 2013 Pearson Education, Inc. Publishing as Prentice Hall

#### Real-time operating systems are also referred to as:

- 1. Passive Systems
- 2. Embedded Systems
- 3. Cell Systems
- 4. Stored Program

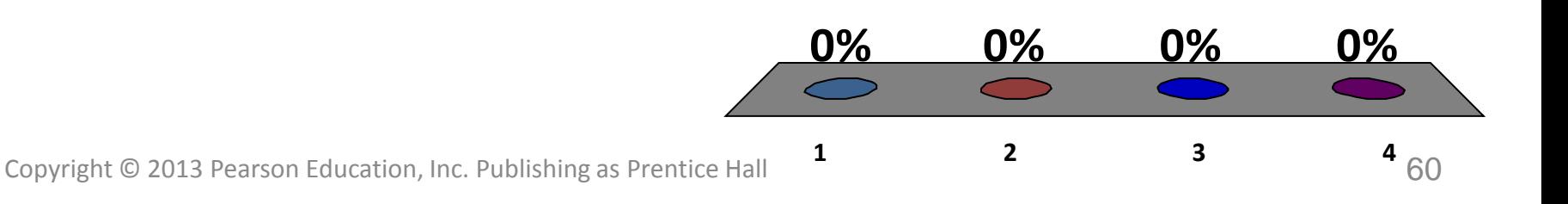

#### What type of programs allow the OS to communicate with peripheral devices?

- 1. Device managers
- 2. Utility programs
- 3. Device drivers
- 4. Operating drivers

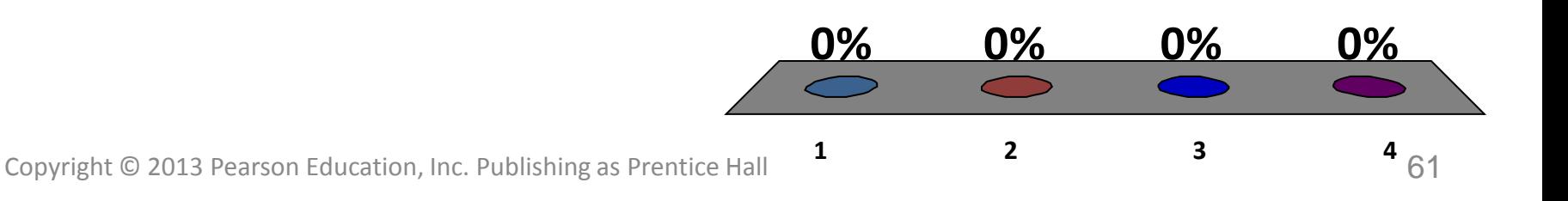

is a special diagnostic mode designed for troubleshooting errors.

- 1. Error-checking mode
- 2. Security mode
- 3. Safe mode
- 4. Troubleshooting mode

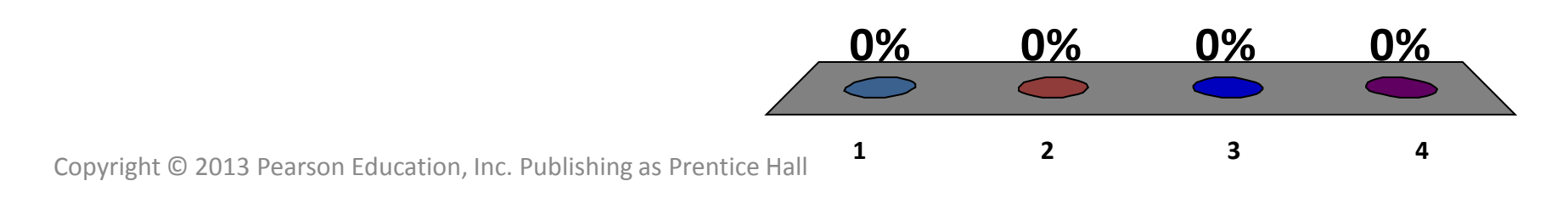

1. What software is included in system software?

2. What are the different kinds of operating systems?

3. What are the most common operating systems?

4. How does the operating system provide a means for users to interact with the computer?

5. How does the operating system help manage resources such as the processor, memory, storage, hardware, and peripheral devices?

6. How does the operating system interact with application software?

7. How does the operating system help the computer start up?

8. What are the main desktop and window features?

9. How does the operating system help me keep my computer organized?
## Chapter 5 Summary Questions

10. What utility programs are included in system software, and what do they do?

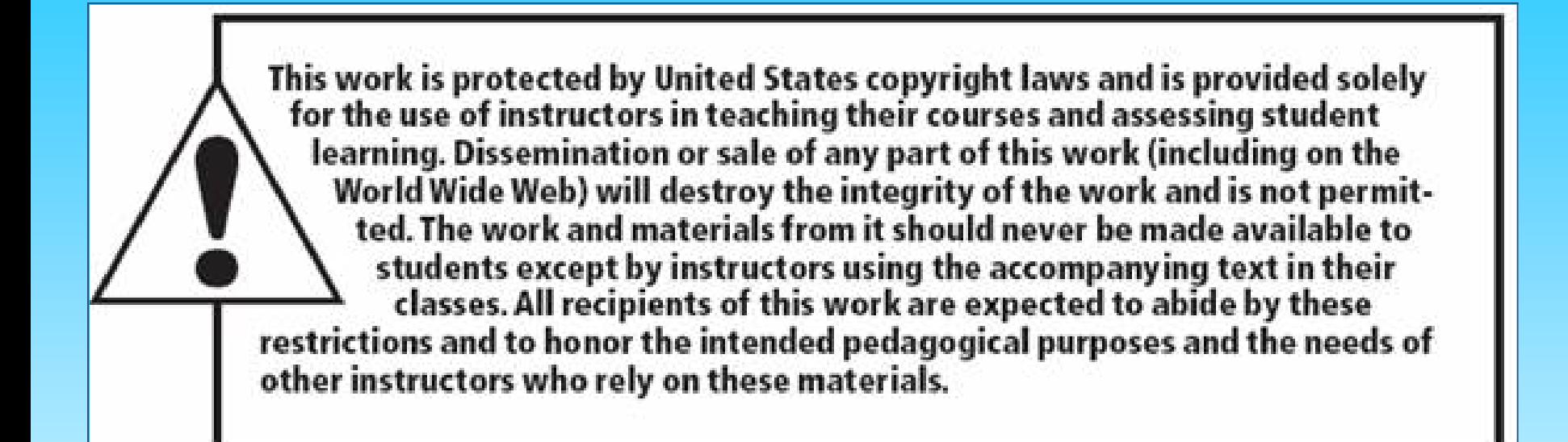

All rights reserved. No part of this publication may be reproduced, stored in a retrieval system, or transmitted, in any form or by any means, electronic, mechanical, photocopying, recording, or otherwise, without the prior written permission of the publisher. Printed in the United States of America.

> Copyright © 2013 Pearson Education, Inc. Publishing as Prentice Hall